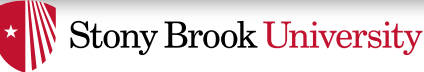

# Condition Variables & Semaphores

Nima Honarmand (Based on slides by Prof. Andrea Arpaci-Dusseau)

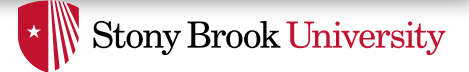

# Review: Concurrency Objectives

- **Mutual Exclusion**  A & B don't run at the same time
	- Solved using *locks*
- **Ordering** B runs after A does something
	- Solved using *condition variables*

…

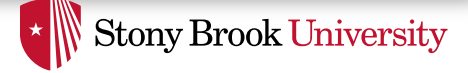

### Example 1: Thread Join

pthread\_t p1, p2;

// create child threads pthread create(&p1, NULL, mythread, "A"); pthread create(&p2, NULL, mythread, "B");

```
// join waits for the child threads to finish
thr join(p1, NULL);thr join(p2, NULL);
                          how to implement thr join()?
```
return 0;

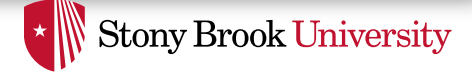

# Waiting for an Event

- Parent thread has to wait until child terminates
- Option 1: spin until that happens
	- Waste of CPU time
- Option 2: wait (sleep) in a queue until that happens
	- Better use of CPU time
	- Similar to the idea in queue-based lock of previous lecture
	- Child thread will signal the parent to wake up before its termination

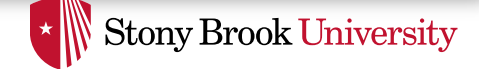

# Generalizing Option 2

- **Condition Variable**: queue of waiting threads with two basic operations
- *B* waits for a signal on  $cv$  before running
	- cond wait(cv, ...)
- A sends signal to  $cv$  to wake-up one waiting thread
	- cond signal(cv, …)

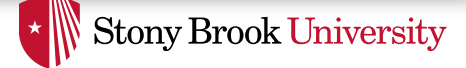

### Thread Join: Attempt 1

#### **Parent**

```
void thr join() {
  cond wait(&c);
}
```

```
Child
```

```
void thr exit() {
  cond signal(&c);
}
```
- Does this work? If not, what's the problem?
- Child may run and call cond signal() before parent called cond wait ()

 $\rightarrow$  Parent will sleep indefinitely

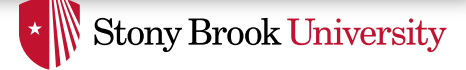

# Thread Join: Attempt 2

#### **Parent**

```
void thr join() {
  if (done == 0) {
    cond wait(&c);
  }
}
```

```
void thr exit() {
  done = 1;cond signal(&c);
}
```
- Let's keep some state then
- Is there a problem here?

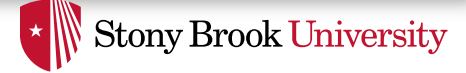

# Thread Join: Attempt 2

### **Parent**

### **Child**

```
void thr_join() {
void thr_exit() {
 }
}
```

```
if (done == 0) { //a  done = 1; //x
 cond wait(&c); //b cond signal(&c); //y}
```
• Let's keep some state then

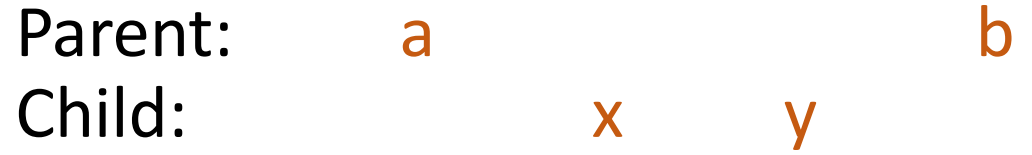

- Again, parent may sleep indefinitely
- Solution?

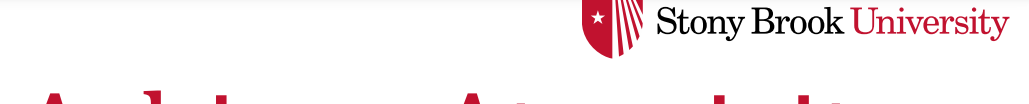

# Using Locks to Achieve Atomicity

### **Waiting Thread**

```
mutex_lock(&m);
if (! check_cond())
   cond_wait(&c, &m);
…
mutex_unlock(&m);
```
### **Waking Thread**

```
mutex_lock(&m);
set_cond();
cond signal(&c);
…
```

```
mutex_unlock(&m);
```
- Need a lock (called  $m$ utex in pthreads) to ensure two things
	- 1) Checking condition (waiting thread) & modifying it (waking thread) remain mutually exclusive
	- 2) Checking condition & putting thread to sleep (waiting thread) remain atomic
- cond wait() should unlock mutex atomically w/ going to sleep
	- If mutex not released, waking thread cannot make progress
	- If release is not atomic, we get a race condition. Can you identify it?

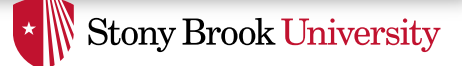

# Using Locks to Achieve Atomicity

- cond wait () releases the mutex atomically with going to sleep
- cond wait () re-acquires the mutex immediately after being awoken (before returning)
- To be safe, should always be holding mutex when calling cond signal()

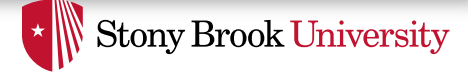

# Spurious Wakeups

…

- In most systems, a sleeping thread might be awoken *spuriously*
	- In addition to being awoken when signaled
- So, no guarantee that condition you've been waiting for is true when you are awoken
- Need to check the condition again before continuing
	- How?

### **Waiting Thread**

```
mutex_lock(&m);
while (! check_cond())
   cond wait(\&c, \&m);
```

```
mutex_unlock(&m);
```
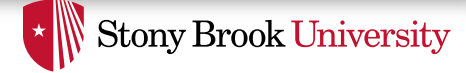

# Thread Join: Correct Solution

#### **Parent**

```
void thr_join() {
  mutex_lock(&m);
  while (done == 0)cond wait(\&c, \&m);
  mutex_unlock(&m);
}
```

```
void thr exit() {
  mutex_lock(&m);
  done = 1;
  cond signal(&c);
  mutex_unlock(&m);
}
```
- This code works for one parent and one child
- Does it work for one parent and multiple children?
	- Yes
- What if there were multiple parents each with multiple children?
	- It won't work; we'll revisit that case later

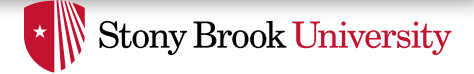

### Exercise

- Implement cond\_wait and cond\_signal
- Hine: can use  $\text{park}()$ , unpark() and setpark()
	- As we did for the queue lock

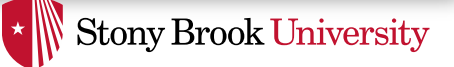

### Recap: CV Rules of Thumb (Take 1)

- Shared state determines if condition is true or not
- Check the state before waiting on cv
	- In a while loop
- Use a mutex to protect
	- 1) the shared state on which condition is based, as well as,
	- 2) operations on the cv
- Remember to acquire the mutex before calling cond\_signal()

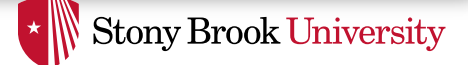

# Example 2: Bounded Buffer

- Classic producer/consumer problem
- Multiple producers and multiple consumers communicate using a shared, finite-size buffer
- Producers add items to buffer
	- If buffer is full, producer has to wait until there is free space
- Consumers remove items from buffer
	- If buffer is empty, consumer has to wait until one or more items are added
- Common examples:
	- Unix pipe: bounded buffer in kernel (multiple producers & consumers)
	- Work queue in a web server (one producer, multiple consumers)

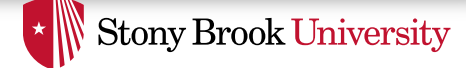

### Bounded Buffer: Attempt 1

#### **Producer**

```
for (int i=0; i<loops; i++) {
 mutex_lock(&m);
 while (numfull == MAX)
    cond wait(&cond, &m);
 do_fill(i);
  cond_signal(&cond);
 mutex_unlock(&m);
}
```
### **Consumer**

```
while(1) {
  mutex lock(\&m);while (numfull == 0)
    cond wait(&cond, &m);
  int tmp = do get();
  cond signal(&cond);
  mutex_unlock(&m);
  printf("%d\n", tmp);
}
```
- Starting simple: assume one producer, one consumer
	- numfull: number of elements in the buffer
- Does this code work for 1P and 1C?
	- Yes  $\odot$

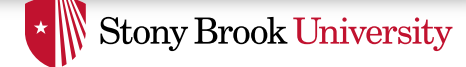

### Bounded Buffer: Attempt 1

#### **Producer**

```
for (int i=0; i<loops; i++) {
 mutex_lock(&m);
 while (numfull == MAX)
   cond wait(&cond, &m); //ado fill(i); //bcond signal(\&cond); //c
 mutex_unlock(&m);
}
```
### **Consumer**

```
while(1) {
 mutex lock(\&m);while (numfull == 0)
   cond wait(&cond, &m); //xint tmp = do get(); //ycond signal (&cond); //zmutex_unlock(&m);
 printf("%d\n", tmp);
}
```
- How about 1P and 2C? Would it work?
	- No  $\odot$  Why?

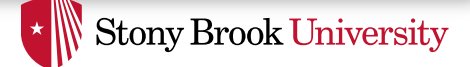

# Bounded Buffer: Attempt 1

- Say queue size is one (i.e., it can hold only one item)
- C1 and C2 initially find queue empty so they are waiting (line x)
- 1) P adds an item to buffer (line b), signals  $\text{cond}$  (line c), waking up C1, waits on  $\text{cond}$  until signaled (line a)
- 2) C1 is awoken, removes item from buffer (line y), signals  $\text{cond}$ (line z), waking up C2, finds buffer empty, goes to sleep (line x)
- 3) C2, being woken up by C1, finds buffer empty, goes to sleep waiting on cond (line x)
- Everyone is sleeping  $\rightarrow$  P can't produce  $\rightarrow$  no forward progress
- **Crux**: C1's signal was meant to awaken P but it awoke C2

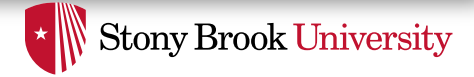

# Solution 1: Wake up Everyone

- When not sure if next waiting thread is the right one to wake up, just wake up all
- Not the most elegant solution (that's Solution 2)
	- Probably bad for performance: all awoken threads will compete for mutex again
	- But a good fallback mechanism to ensure correctness
- Need a new API: cond broadcast (cv)
	- Semantic: wakes up all the queues waiting on cv
- There are cases where there is no elegant solution and we have to use broadcast
	- See the memory allocator example in OSTEP, Section 30.3

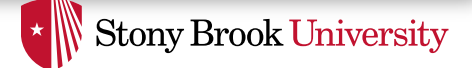

# Solution 2: Use Multiple CVs

- Identify different conditions that need waiting for
- Use a separate CV for each condition using cond wait() and cond signal()
- More elegant, better-performing solution than using cond broadcast()
- Different conditions in bounded buffer problem?
	- Two
	- Waiting for queue to become non-full
	- Waiting for queue to become non-empty

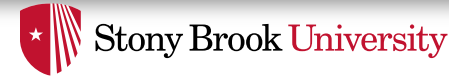

### Bounded Buffer: Correct & Elegant Solution

### **Producer**

```
for (int i=0; i<loops; i++) {
 mutex_lock(&m);
 while (numfull == MAX)
    cond wait(&non full, &m);
  do_fill(i);
  cond signal(&non empty);
 mutex_unlock(&m);
}
```
### **Consumer**

```
while(1) {
  mutex lock(\&m);while (numfull == 0)
    cond wait(&non empty, &m);
  int tmp = do get();
  cond signal (&non full);
  mutex_unlock(&m);
  printf("%d\n", tmp);
}
```
- Would it be okay also to use two mutexes?
	- No
- Why?
	- Because mutex protects associated with the shared state (buffer, in this case)

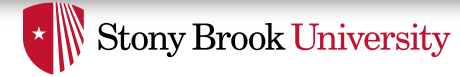

### Example 3: Join w/ Multiple Parents

#### **Parent 1**

```
pthread t p1, p2;
// create child threads
pthread create(&p1, NULL, mythread, "A");
pthread create(&p2, NULL, mythread, "B");
// …
// join waits for the child threads to finish
```
#### **Parent 2**

pthread t p1, p2;

// create child threads pthread create(&p1, NULL, mythread, "C"); pthread create(&p2, NULL, mythread, "D");

```
// …
```
// join waits for the child threads to finish thr join(p1, NULL); thr join(p2, NULL);

return 0;

thr join(p1, NULL); thr join(p2, NULL);

```
return 0;
```
- Consider multiple parents each with multiple children
	- However, each child only has one parent
- Assume a parent thread may only join its own children
- **NOTE**: This semantic is different from pthread join()

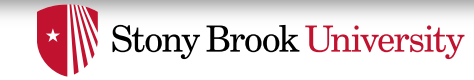

# Example 3: Join w/ Multiple Parents

#### **Parent**

```
void thr_join(int i) {
  mutex_lock(&m);
  while (done[i] == 0)cond wait(\&c, \&m);
  mutex_unlock(&m);
}
```

```
void thr exit() {
  mutex_lock(&m);
  done[my_id] = 1;
  cond signal(&c);
  mutex_unlock(&m);
}
```
- Obviously we need an array of done flags, one per child
- Is this code correct?
	- No
	- When a child signals  $\circ$ , it is not guaranteed to awaken its own parent
- Solutions:
	- 1) Use cond broadcast() to awaken all sleeping parents
	- 2) Use cond signal() but use a separate CV for each parent
	- 3) Use cond signal() but use a separate CV for each child

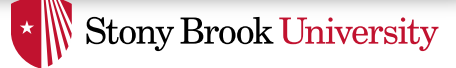

### Example 3: Solution 1

#### **Parent**

```
void thr join(int i) {
  mutex_lock(&m);
  while (done[i] == 0)cond wait(\&c, \&m);
  mutex_unlock(&m);
}
```

```
void thr exit() {
  mutex_lock(&m);
  done[my id] = 1;cond_broadcast(&c);
  mutex_unlock(&m);
}
```
- Obviously we need an array of done flags, one per child
- Is this code correct?
	- No
	- When a child signals c, it is not guaranteed to awaken its own parent
- Solutions:
	- **1) Use cond\_broadcast() to awaken all sleeping parents**
	- 2) Use cond signal() but use a separate CV for each parent
	- 3) Use cond signal() but use a separate CV for each child

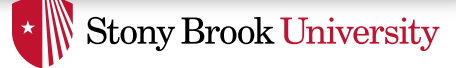

### Example 3: Solution 2

#### **Parent**

```
void thr_join(int i) {
  mutex_lock(&m);
  while (done[i] == 0)cond wait(&c[my id], &m);
  mutex_unlock(&m);
}
```

```
void thr exit() {
  mutex_lock(&m);
  done[my id] = 1;cond signal(&c[my parent]);
  mutex_unlock(&m);
}
```
- Obviously we need an array of done flags, one per child
- Is this code correct?
	- No
	- When a child signals c, it is not guaranteed to awaken its own parent
- Solutions:
	- 1) Use cond broadcast() to awaken all sleeping parents
	- **2) Use cond\_signal() but use a separate CV for each parent**
	- 3) Use cond signal() but use a separate CV for each child

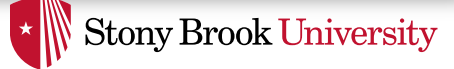

### Example 3: Solution 3

#### **Parent**

```
void thr_join(int i) {
  mutex_lock(&m);
  while (done[i] == 0)cond wait(&c[i], &m);
  mutex unlock(&m);
}
```

```
void thr exit() {
  mutex_lock(&m);
  done[my id] = 1;cond signal(&c[my id]);
  mutex_unlock(&m);
}
```
- Obviously we need an array of done flags, one per child
- Is this code correct?
	- No
	- When a child signals c, it is not guaranteed to awaken its own parent
- Solutions:
	- 1) Use cond broadcast() to awaken all sleeping parents
	- 2) Use cond signal() but use a separate CV for each parent
	- **3) Use cond\_signal() but use a separate CV for each child**

### Recap: CV Rules of Thumb (Take 2)

**Stony Brook University** 

- Shared state determines if condition is true or not
- Check the state before waiting on cv
	- In a while loop
- Use a mutex to protect
	- 1) the shared state on which condition is based, as well as,
	- 2) operations on the cv
- Remember to acquire the mutex before calling cond signal() and cond broadcast()
- Use different CVs for different conditions
- Sometimes, cond broadcast () helps if you can't find an elegant solution using  $cond$  signal()

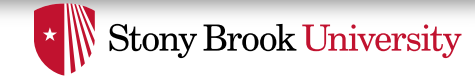

# Pthreads Condition Variable API

- Creation/destruction
	- pthread cond init(cv, attr)
	- pthread\_cond\_destroy(cv)
	- pthread condattr init(attr)
	- pthread condattr destroy(attr)
- Waiting and waking
	- pthread cond wait(cv, mutex)
	- pthread cond timedwait(cv, mutex, time)
	- pthread\_cond\_signal(cv)
	- pthread cond broadcast(cv)
- Required reading linked on the course schedule page

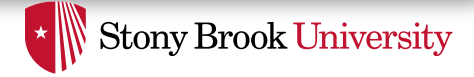

### Semaphores

- A synchronization primitive that can work both as a lock, as well as a special case of condition variables
	- In particular, for Bounded Buffer problem
- Not easy to use as a general condition variable
- Not easy to use to build a general condition variable
	- Doable but quite difficult
	- See Microsoft Research's attempt at http://research.microsoft.com/pubs/64242/Implementi ngCVs.pdf

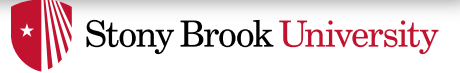

# Semaphores (2)

- Read more in OSTEP, Chapter 31
- More of an intellectual curiosity, IMHO
	- A nice one though, worth reading about
- Pthreads just have locks and condition variables, but no semaphores